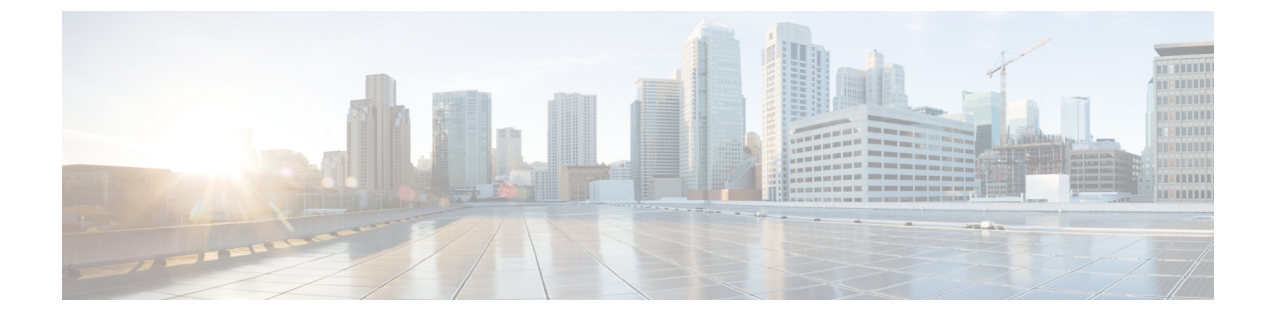

## **Cisco SD-WAN** ソリューションのトラブル シューティング

- 概要 (1 ページ)
- サポート記事 (1 ページ)
- フィードバックのリクエスト (3 ページ)
- 免責事項と注意事項 (4 ページ)

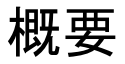

この章では、シスコの主題専門家 (SME) が作成したドキュメントへのリンクを提供します。 サポートチケットを必要とせずに技術的な問題を解決できるようにすることを目的としていま す。これらのドキュメントで問題を解決できない場合は、該当する[シスココミュニティ](https://community.cisco.com/t5/technology-and-support/ct-p/technology-support)にアク セスすることをお勧めします。この問題をすでに経験し、解決策を提供している可能性のある 他のシスコのお客様からは、豊富な情報とアドバイスを入手できます。コミュニティで解決策 が見つからない場合は、[シスコサポート](https://mycase.cloudapps.cisco.com/start)でサポートチケットを提出するのが最善の方法です。 サポートチケットを発行する必要がある場合、これらのドキュメントは、収集してサポートチ ケットに追加する必要があるデータに関するガイダンスを提供します。参照したサポートド キュメントを指定すると、TAC はドキュメントの所有者と改善要求を作成できます。

## サポート記事

このセクションのドキュメントは、各記事の「使用するコンポーネント」セクションにリスト されている特定のソフトウェアとハードウェアを使用して作成されています。ただし、これ は、それらが使用されるコンポーネントにリストされているものに限定されるという意味では なく、通常、ソフトウェアおよびハードウェアの新しいバージョンに関連し続けます。ソフト ウェアまたはハードウェアに変更があり、コマンドが動作しなくなったり、構文が変更された り、GUI や CLI がリリースごとに異なって見える可能性があることに注意してください。

このテクノロジに関連するサポート記事は次のとおりです。

I

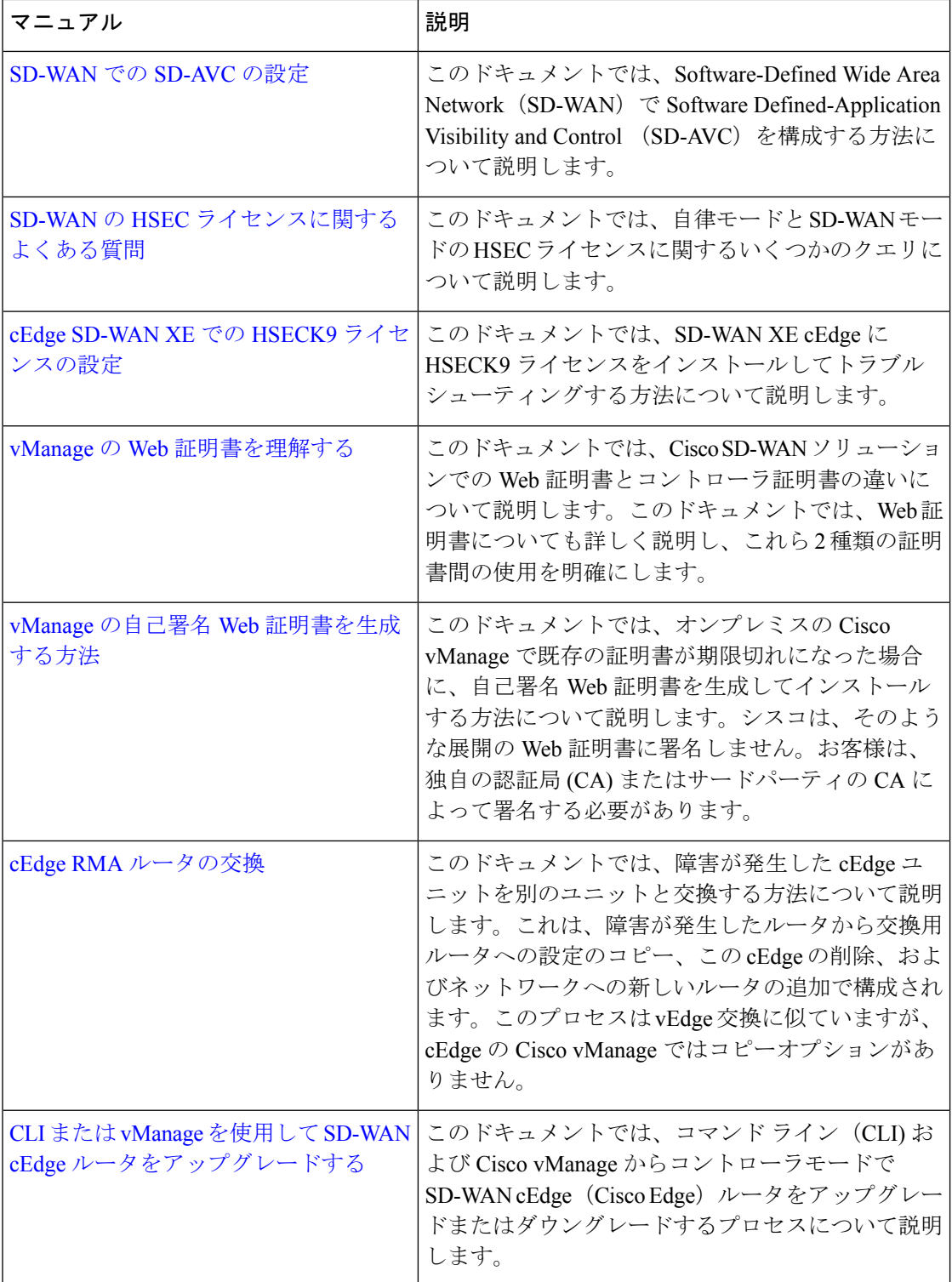

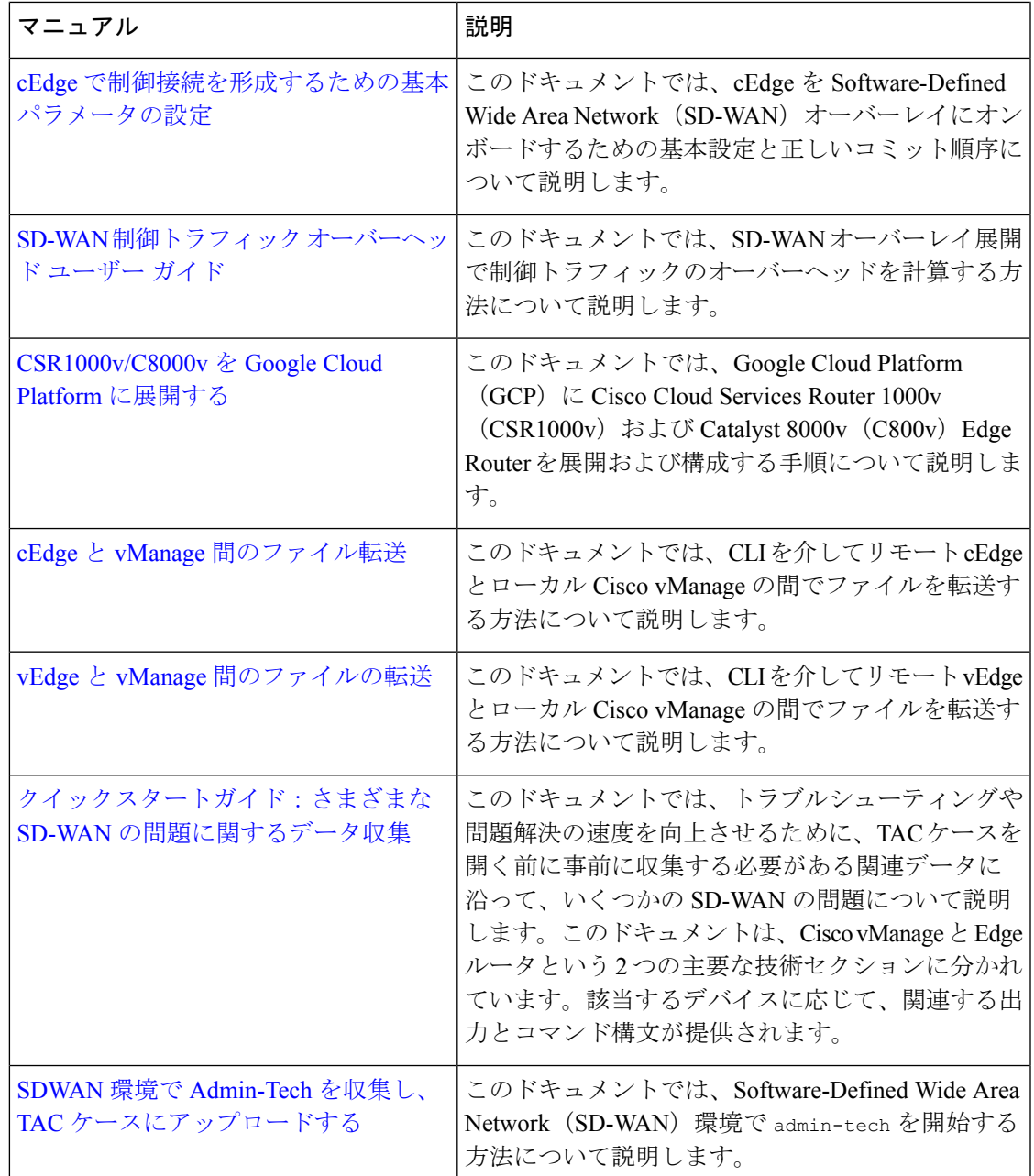

## フィードバックのリクエスト

ユーザー入力が役立ちます。これらのサポートドキュメントを改善するための重要な側面は、 お客様からのフィードバックです。これらのドキュメントは、シスコ内の複数のチームによっ て所有および管理されていることに注意してください。ドキュメントに固有の問題(不明瞭、 混乱、情報不足など)を見つけた場合:

- 対応する記事の右側のパネルにある[Feedback]ボタンを使用して、フィードバックを提供 します。ドキュメントの所有者に通知され、記事が更新されるか、削除のフラグが付けら れます。
- ドキュメントのセクション、領域、または問題に関する情報と、改善できる点を含めてく ださい。できるだけ詳細に記述してください。

## 免責事項と注意事項

このマニュアルの情報は、特定のラボ環境に置かれたデバイスに基づいて作成されました。こ のマニュアルで使用されるデバイスはすべて、初期設定(デフォルト)の状態から作業が開始 されています。本稼働中のネットワークでは、各コマンドによって起こる可能性がある影響を 十分確認してください。

翻訳について

このドキュメントは、米国シスコ発行ドキュメントの参考和訳です。リンク情報につきましては 、日本語版掲載時点で、英語版にアップデートがあり、リンク先のページが移動/変更されている 場合がありますことをご了承ください。あくまでも参考和訳となりますので、正式な内容につい ては米国サイトのドキュメントを参照ください。